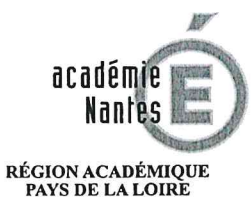

 $\begin{array}{c} \text{MINISTÈRE} \\ \text{DE L'ÉDUCATION NATIONALE} \\ \text{ET DE LA JEUNESSE} \end{array}$ **MINISTÈRE** DE L'ENSEIGNEMENT SUPÉRIEUR,<br>DE LA RECHERCHE<br>ET DE L'INNOVATION

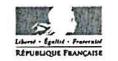

## Rectorat

Délégation à l'action Éducative et à la Pédagogie **DAEP** 

> Dossier suivi par **Yves BOURDIN** Directrice de la Pédagogie 2 02 40-37 38 53 ce.daep@ac-nantes.fr

4, rue de la Houssinière B.P. 72616 44326 NANTES Cedex 3 LE RECTEUR DE LA REGION ACADEMIQUE PAYS DE LA LOIRE ET DE L'ACADEMIE DE NANTES

Vu le code de l'éducation, livre V, titre V : les activités périscolaires, sportives et culturelles, chapitre premier, section 1 : agrément des associations éducatives complémentaires de l'enseignement public, articles D551 - 1 à 6 ; section 2 : le conseil national et les conseils académiques des associations éducatives complémentaires de l'enseignement public, articles D551 - 7 à 12 ;

Vu le décret du Président de la République du 3 janvier 2013 portant nomination de monsieur William MAROIS en qualité de recteur de l'académie de Nantes ;

Vu l'avis favorable du 13 juillet 2020 du Conseil Académique des Associations Educatives Complémentaires de l'Enseignement Public ;

## **ARRETE**

## Article 1-

L'association l'Étinbulle sise à Pré-en-Pail-Saint-Samson, qui apporte son concours à l'enseignement public, est agréée dans l'académie de Nantes pour une durée de 5 ans, réqulièrement révisable et sous réserve de l'application du protocole, à compter du 1er Septembre 2020.

## Article 2-

Monsieur le secrétaire général de l'académie de Nantes est chargé de l'exécution du présent arrêté.

Fait à Nantes, le 15 juillet 2020

**William MAROIS**